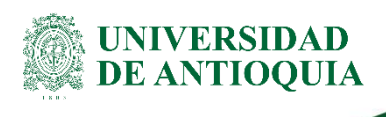

# **INSTRUCTIVO PARA LA REALIZACIÓN DE VÍDEO CLASES EN MODALIDAD VIRTUAL**

## **Facultad de Ciencias Exactas y Naturales**

## **1. Definición**

La siguiente guía tiene la intención de brindar las pautas mínimas de desarrollo de video clases para la modalidad virtual de la Facultad de Ciencias Exactas y Naturales - FCEN. Su aplicación permite unificar criterios y dotar de calidad el producto audiovisual realizado.

# **2. Contenido**

Para la realización de video clases en la modalidad virtual se aconseja elaborar un guion o escaleta con los siguientes momentos:

### **Saludo y bienvenida**

Para esta parte del encuentro debe tenerse en cuenta:

- Realizar un saludo cordial y atemporal. Evite el uso de frases como "Buenos días", "Buenas tardes" o "Buenas noches".
- Mencionar su nombre.
- Mencionar la temática a abordar y el objetivo.
- Duración: 1 a 2 minutos

### Ejemplo:

*Cordial saludo, apreciados estudiantes. Mi nombre es Nicolás Tesla y les doy la bienvenida a una sesión más de* Ecuaciones electromagnéticas*.*

*En esta ocasión hablaremos sobre un tema crucial en la física teórica denominado Ecuaciones de Maxwell. Abordaremos brevemente la obra de este autor y luego, a partir de algunos ejercicios, veremos la manera en que Maxwell sintetizó varios aspectos de la electrodinámica clásica.*

### **Desarrollo**

Para el desarrollo de la vídeo clase es pertinente tener en cuenta lo siguiente:

- Este momento debe durar entre 5 y 7 minutos. En caso de que se aborde un tema que requiera mayor tiempo de dedicación, lo mejor es programar una segunda grabación.

#### **Instructivo para la realización de vídeo clases en modalidad virtual**

- No se deben indicar días, fechas, horas ni datos estadísticos que pudieran hacer perder la vigencia de la sesión. Esto para el caso en que se desee conservar el vídeo en el repositorio de video clases de la Facultad.
- Se debe elaborar una presentación en formato POWER POINT, que servirá como apoyo a la grabación de la video clase. Para más información, consultar la Plantilla de presentaciones de la FCEN.
- La presentación deberá tener entre 5 y 7 dispositivas, sin incluir el saludo y el cierre.
- Se debe evitar, en lo posible, que la diapositiva contenga párrafos extensos o que ocupe la totalidad del espacio. Además, se recomienda utilizar imágenes, mapas conceptuales, gráficas que den aire a las diapositivas.
- Si la presentación requiere el uso de imágenes, estas deben ser de tamaño grande, para una mejor visualización, y deben ser de libre uso. Para ello, al hacer su búsqueda en Google siga estos pasos:

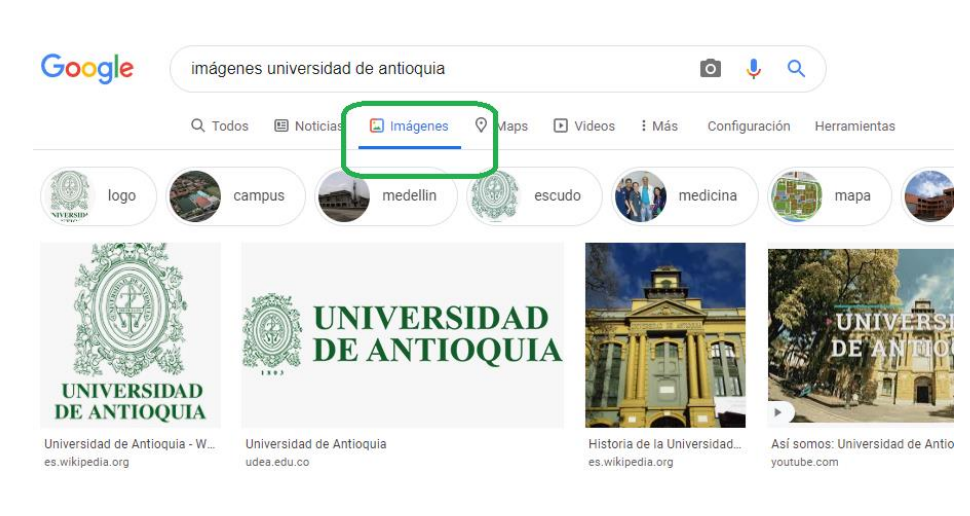

1. Vaya a la sección "Imágenes"

### 2. Luego dé clic en la opción "Herramientas"

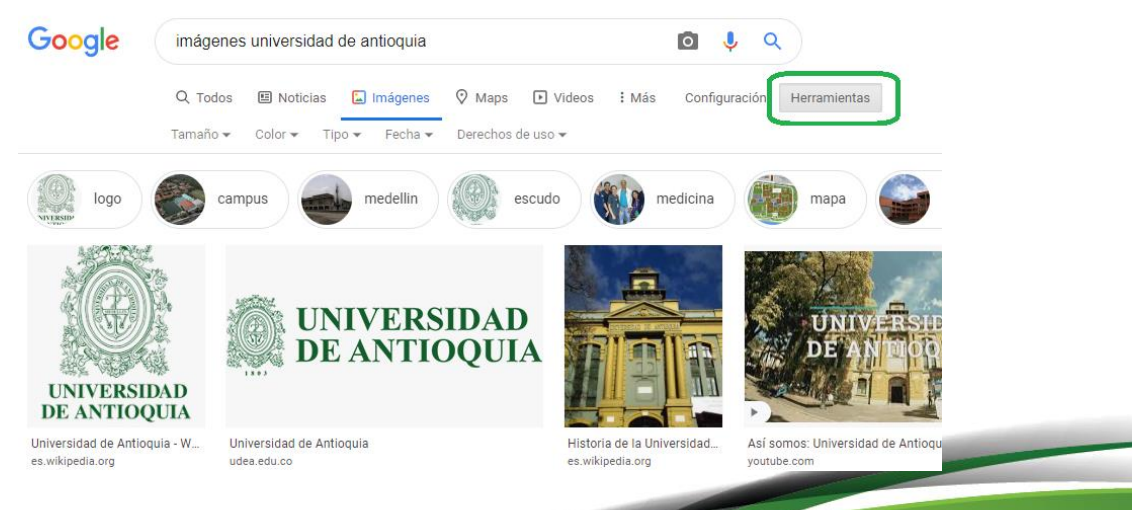

#### EN-IN-01, Versión: 01

<La impresión o copia magnética de este documento se considera "**COPIA NO CONTROLADA**". Solo se garantiza la actualización de la documentación en el sitio http://www.udea.edu.co>

**UNIVERSIDAD DE ANTIOOUIA**  **Instructivo para la realización de vídeo clases en modalidad virtual**

**UNIVERSIDAD DE ANTIOOUIA** 

3. A continuación, marque la opción "Derechos de uso"

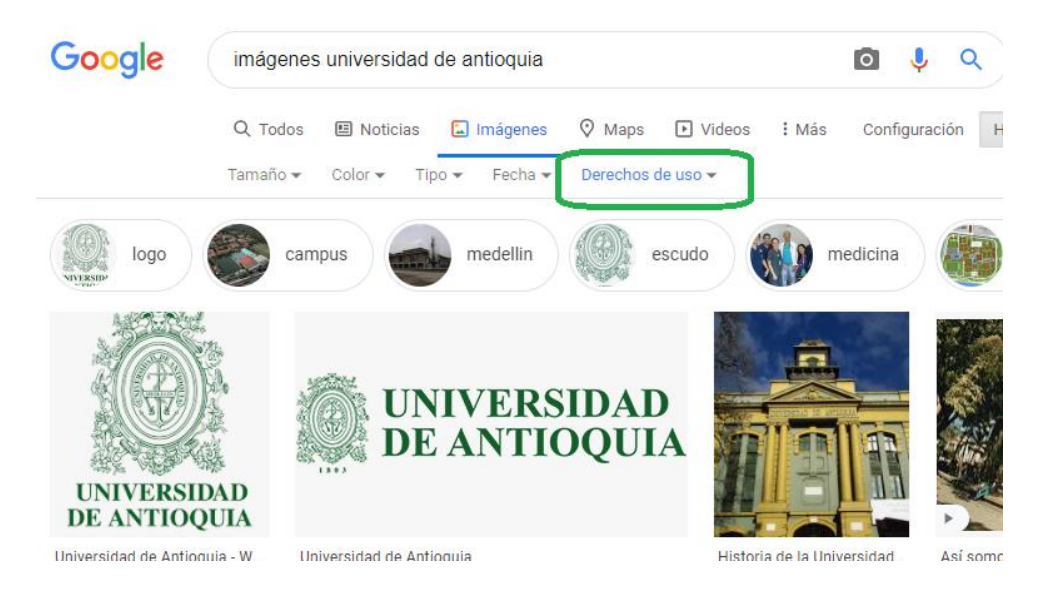

4. Por último, marque la opción "Licencias Creative Commons"

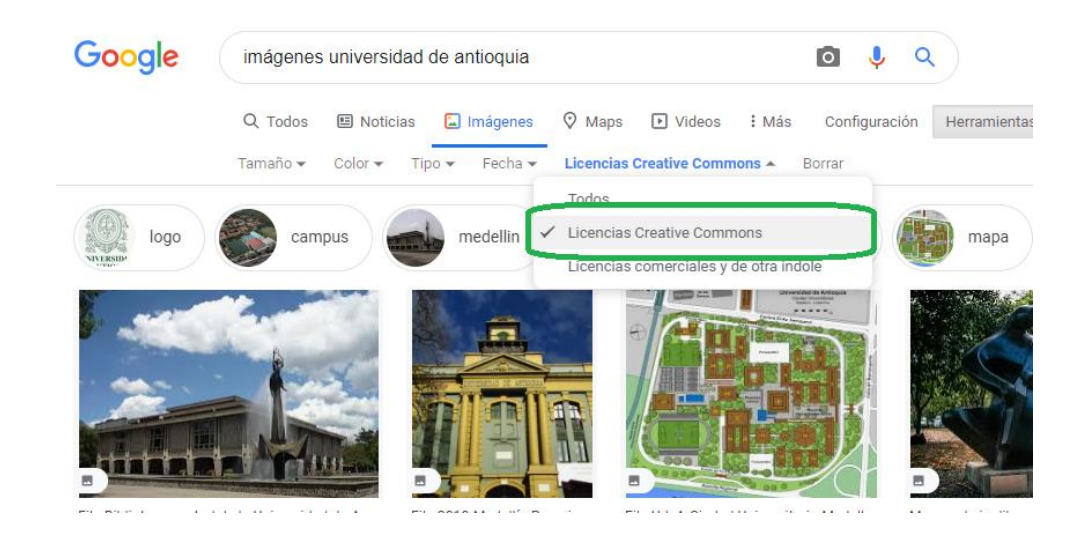

### **Conclusiones y despedida**

Para el último momento de la video clase, siga estos pasos:

- Realizar una lista de conclusiones de manera clara y concisa.
- Invitar a los estudiantes a comunicar sus inquietudes sobre el tema tratado a través de los medios de comunicación dispuestos para la modalidad virtual.
- Despedirse de manera formal (atemporal), agradeciendo la visualización y análisis de los temas abordados.

EN-IN-01, Versión: 01 <La impresión o copia magnética de este documento se considera "**COPIA NO CONTROLADA**". Solo se garantiza la actualización de la documentación en el sitio http://www.udea.edu.co>

**Instructivo para la realización de vídeo clases en modalidad virtual**

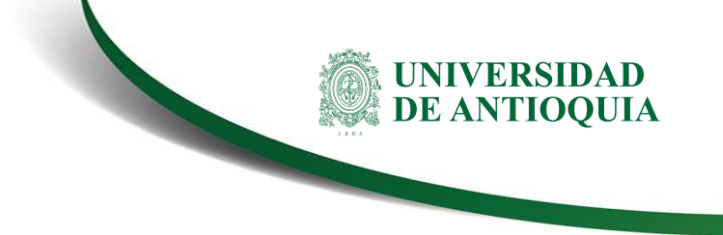

#### Ejemplo:

*En esta sesión abordamos las Ecuaciones de Maxwell, en especial hicimos énfasis en:*

- *La obra general de Maxwell.*
- *Aspectos de la electrodinámica abordados por Maxwell.*
- *Ejercicios prácticos.*

*No olviden comunicar sus dudas o inquietudes sobre esta video clase, o sobre la actividad entregable, a través de los canales de comunicación que brinda nuestra plataforma. Agradecemos su participación y nos veremos en nuestra próxima sesión. Hasta pronto.*

## **3. Nota de cambio**

■ No aplica para la primera versión.

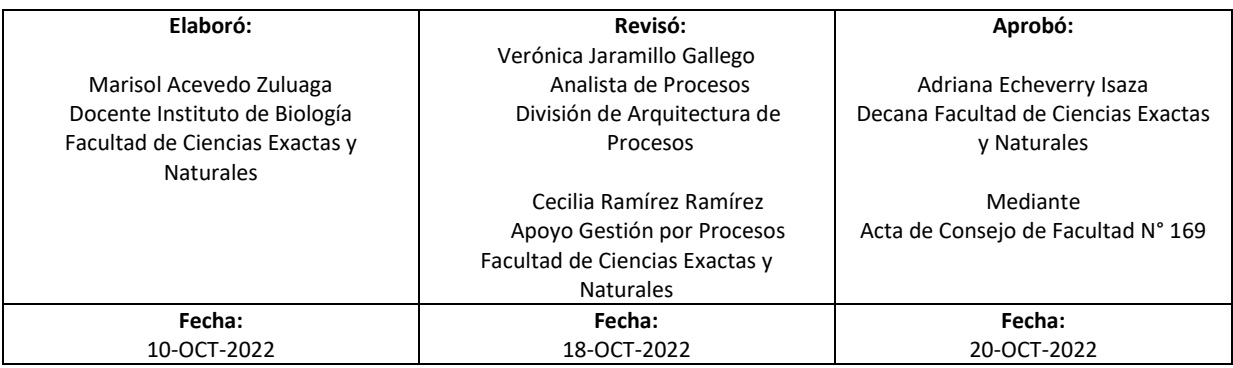

EN-IN-01, Versión: 01 <La impresión o copia magnética de este documento se considera "**COPIA NO CONTROLADA**". Solo se garantiza la actualización de la documentación en el sitio http://www.udea.edu.co>